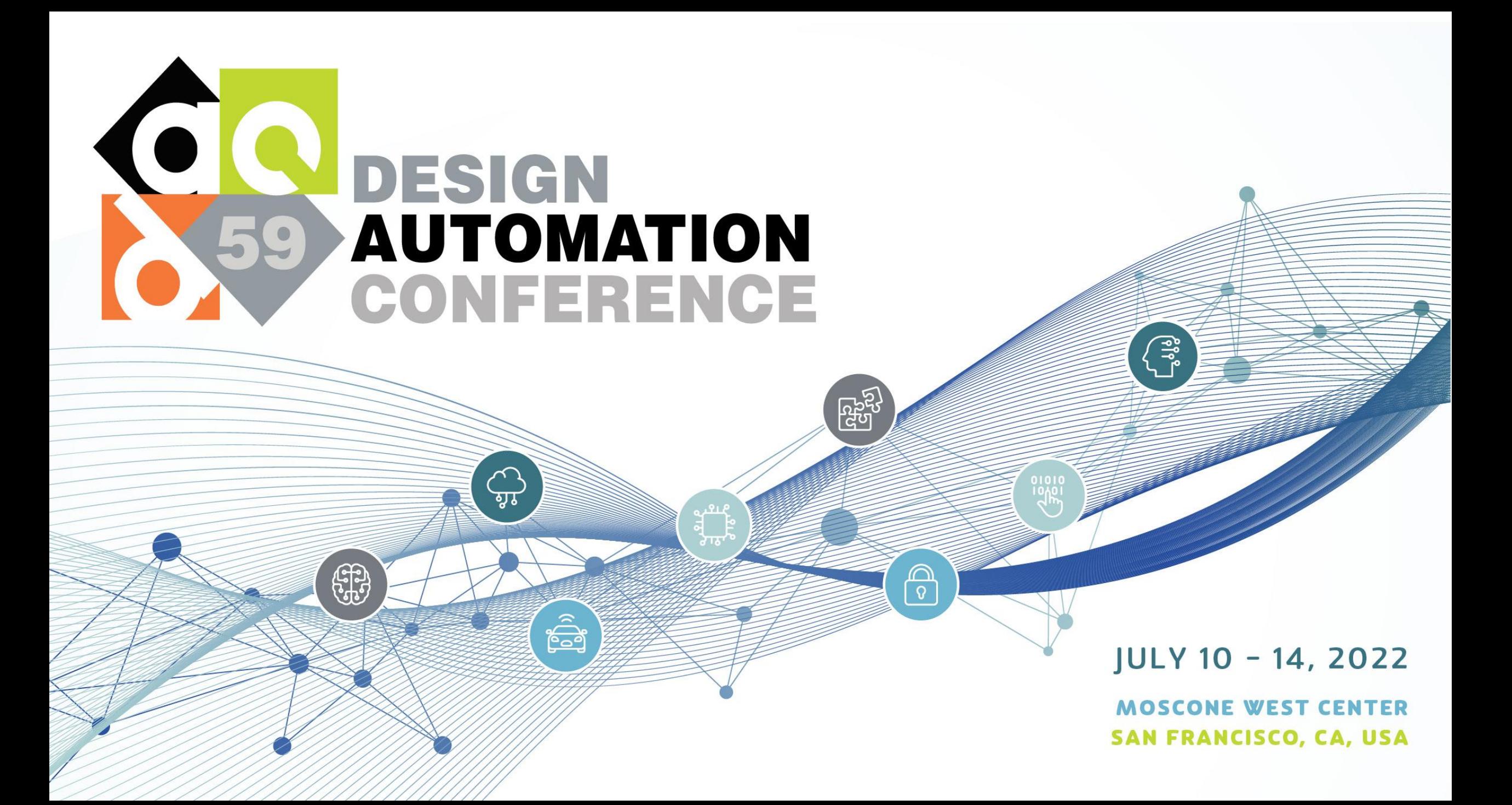

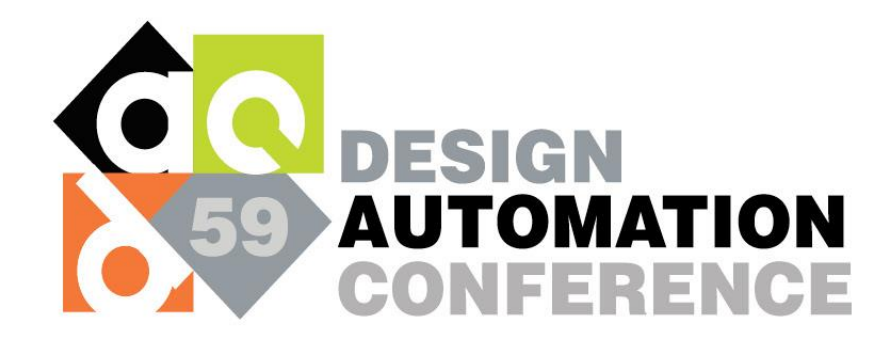

# **Towards Quantum Learning Democratization Start from Building a Quantum Neural Network Design Stack**

Zhepeng Wang, Zhiding Liang, Yiyu Shi, Weiwen Jiang JQub @ Mason | SCL @ Notre Dame

07/11/2022

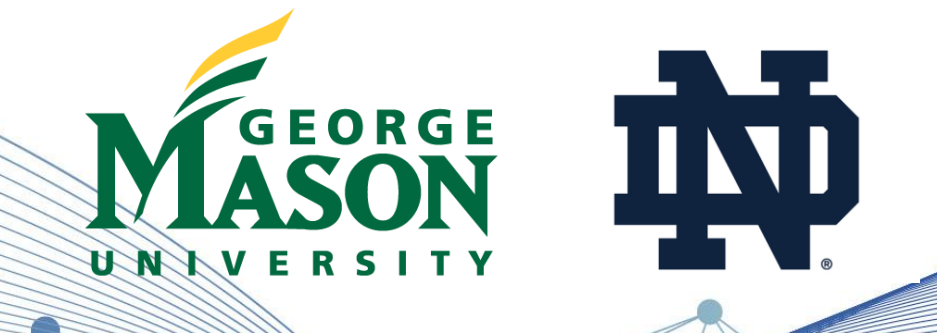

### **What is Classical AI Democratization & What is the Challenge?**

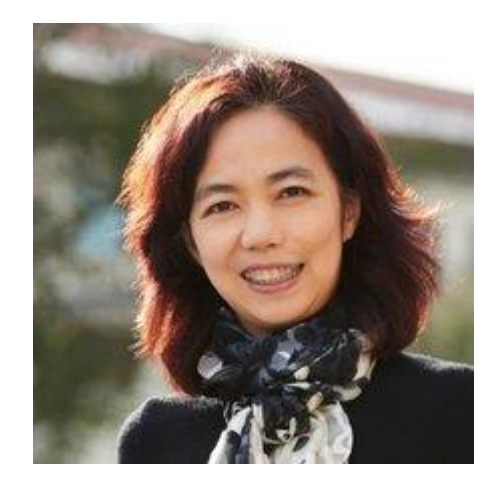

"It's here to collaborate, to augment, to enhance human lives and productivity and make everybody's life better. And related to that, is to **democratize A.I.** in a way that everybody gets benefit. Not just a few, or a selected group." **Fei-Fei Li, 2017**

#### **Medical AI Scenario**

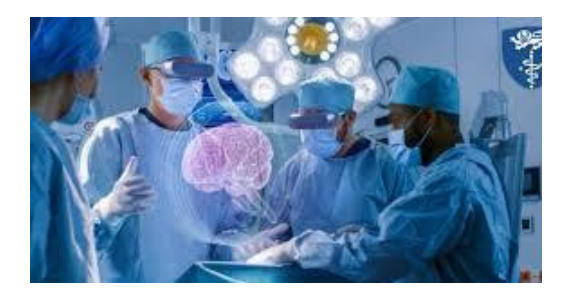

AR/VR in Surgery

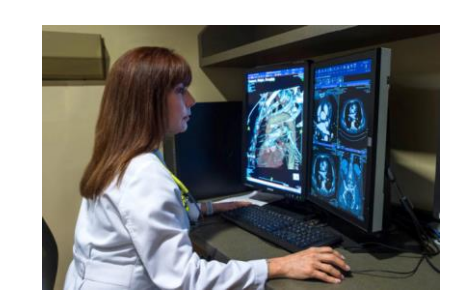

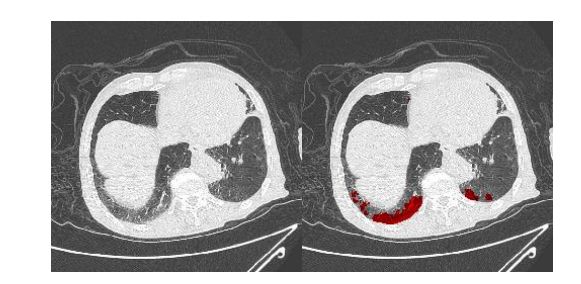

Medical Diagnosis COVID CT Segmentation Real-Time MRI Segmentation

### **Let Doctors Design Neural Networks?**

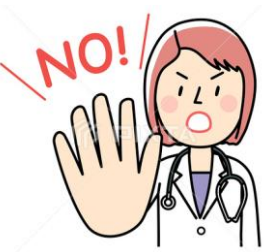

**AI Can Perform Medical Tasks**

### **Progress of Classical AI Democratization**

#### **Google's Initial Contributions**

(Neural Architecture Search)

Given: Dataset

Objective: • Automated search for NN **(w/o human)**

- Maximize accuracy on the given dataset
- Output: A neural network architecture

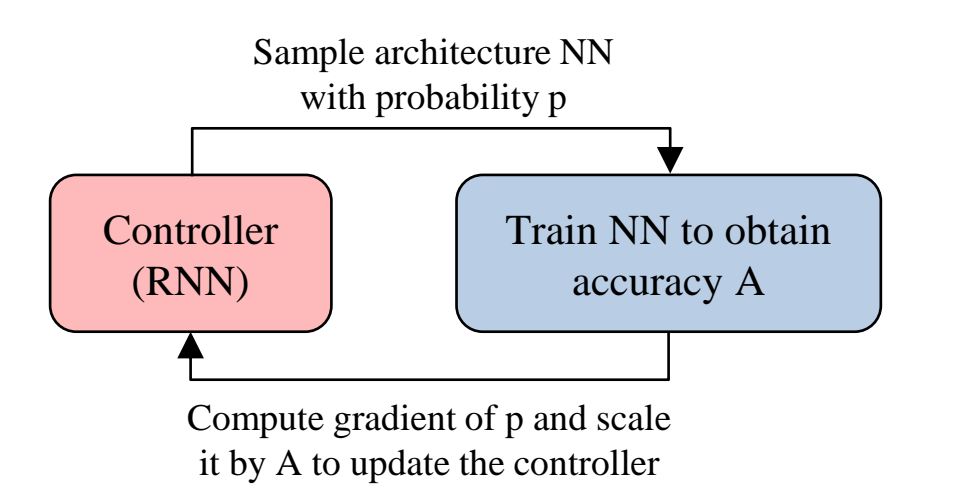

[ref] Zoph, Barret, and Quoc V. Le. "Neural architecture search with reinforcement learning." *ICLR 2017*

Talk by JQub@Mason Dr. Weiwen Jiang, ECE, GMU Dr. Weiwen Jiang, ECE, GMU Dr. Weiwen Jiang, ECC, GMU Dr. Weiwen

#### **Our Contributions**

(Network-Accelerator Co-Design)

Given: (1) Dataset; (2) Target hardware, e.g., FPGA.

- Objective: Automated search for NN and HW design
	- Maximize accuracy on the given dataset
	- Maximize hardware efficiency

Output: A pair of neural network and hardware design

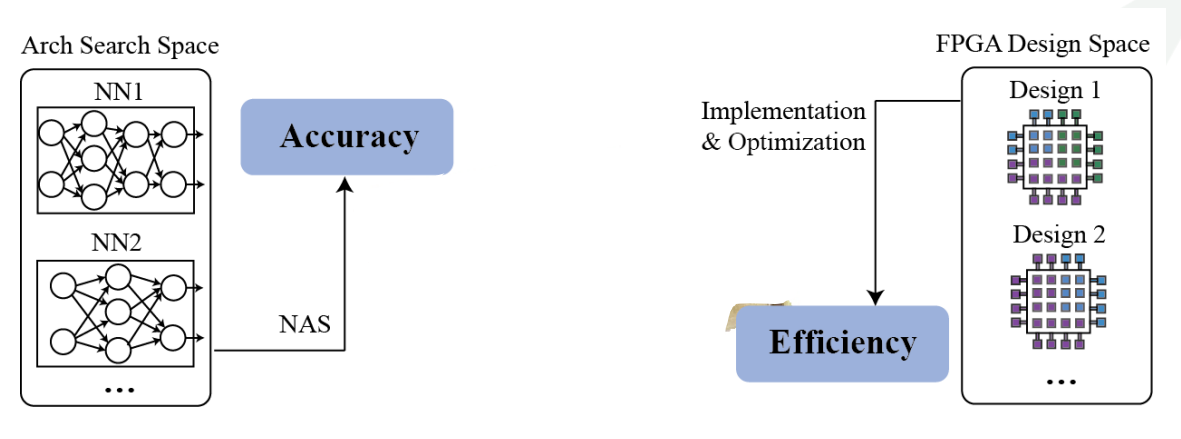

[ref] Jiang, Weiwen, et al. "Accuracy vs. efficiency: Achieving both through fpgaimplementation aware neural architecture search." *DAC 2019*. (BEST PAPER NOMINATION)

ard do oxploration of hourant [ref] Jiang, Weiwen, et al. "Hardware/software co-exploration of neural architectures", TCAD 2020 (BEST PAPER AWARD)

### **Co-Design Stack of Neural "Architectures"**

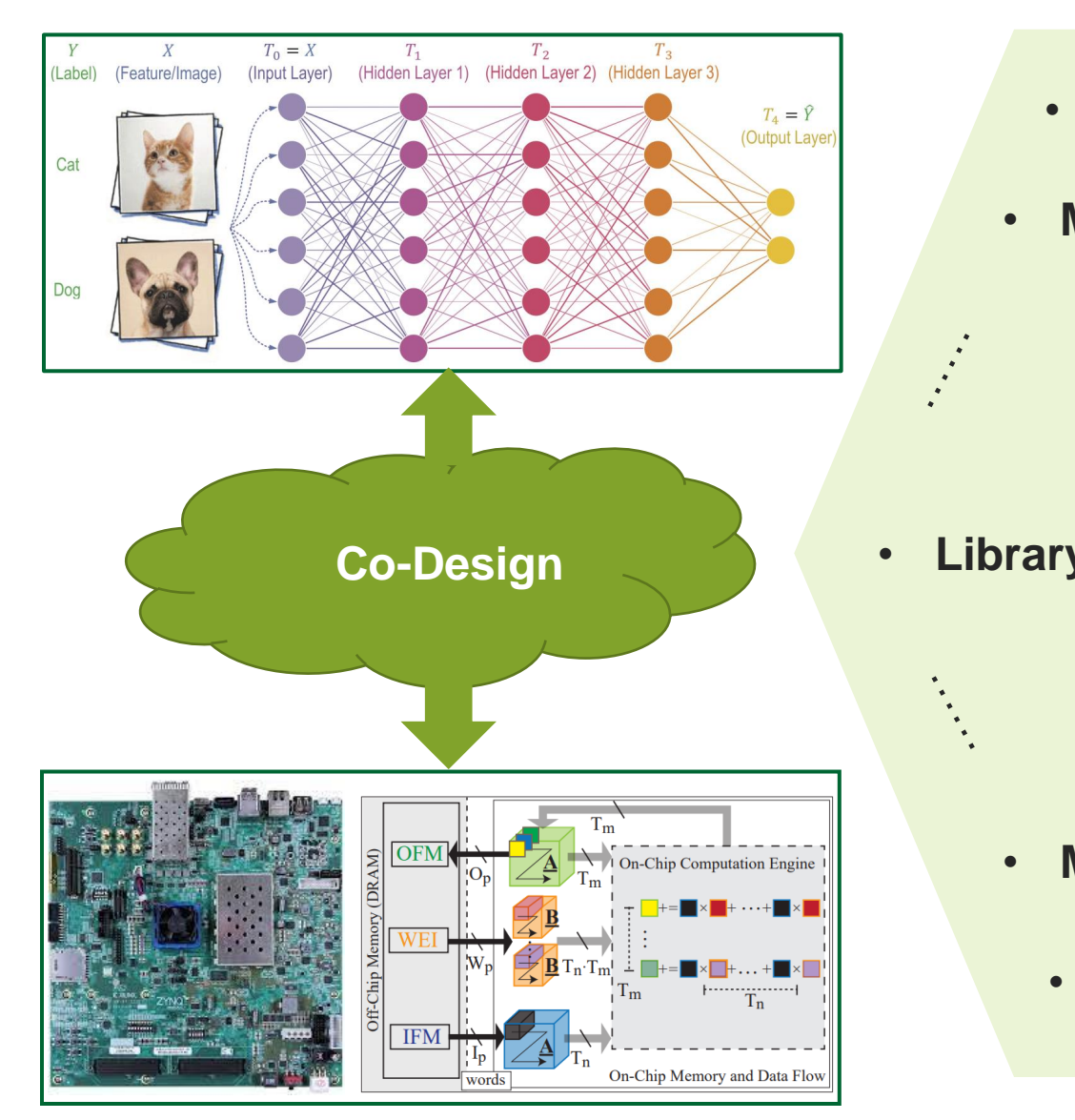

- **What is the best Neural Network Architecture for FPGAs**
- **Model optimization (pruning and quantization)?**

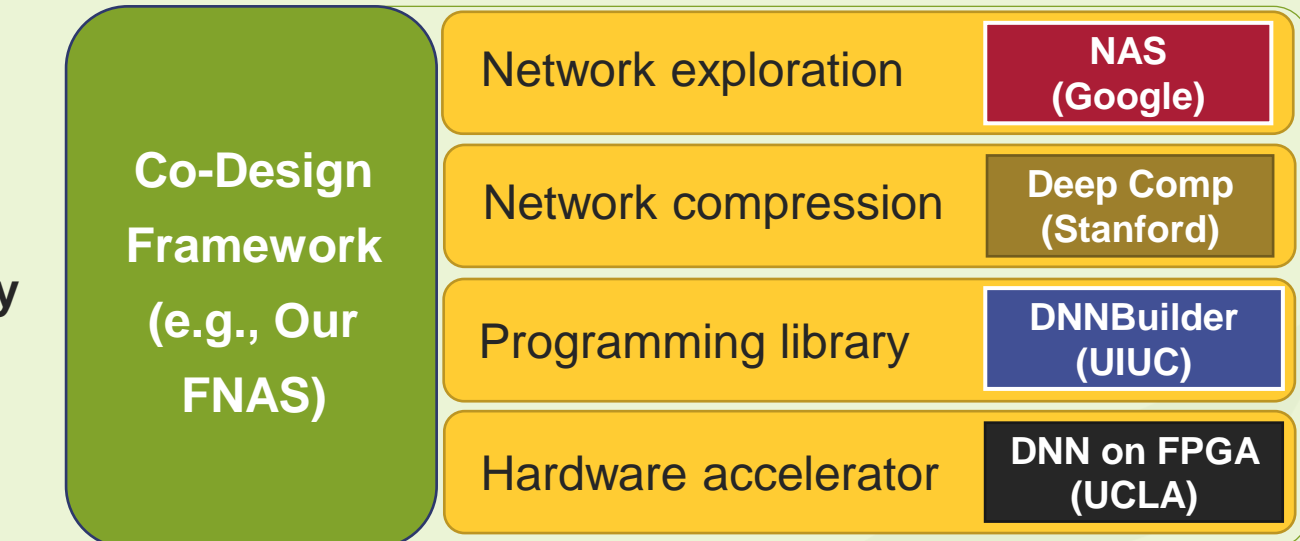

- **Mapping and scheduling?**
	- **What is the best FPGA Architecture for neural networks**

# **Outline**

- Background
- Perspective: Co-Design --- from Classical to Quantum
- Built Design Stack from JQub
	- Quantum Neuron with Quantum Advantage: Quantum Flow
	- Quantum Neural Network Exploration: QF-Mixer
	- Quantum Pluse: VQP
	- Quantum Neural Network Compression: CompVQC
	- **E** Quantum NN Library: QFNN
- Conclusion

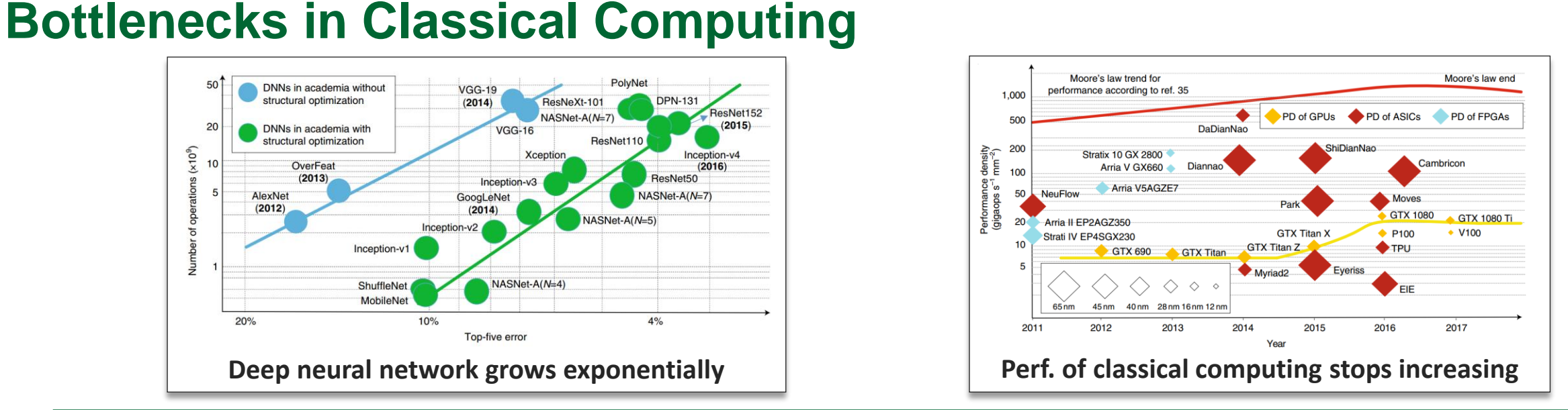

#### **Medical AI Scenario: (Input size exponentially grows from Radiology to Pathology Imaging)**

| <b>Radiology Modality</b> | Avg. Size (MB) |
|---------------------------|----------------|
| <b>CT Scan</b>            | 153.4          |
| <b>MRI</b>                | 98.6           |
| X-ray angiography         | 157.5          |
| Ultrasound                | 69.2           |
| <b>Breast imaging</b>     | 38.8           |

Radiology Imaging **Pathology Imaging** Pathology Imaging

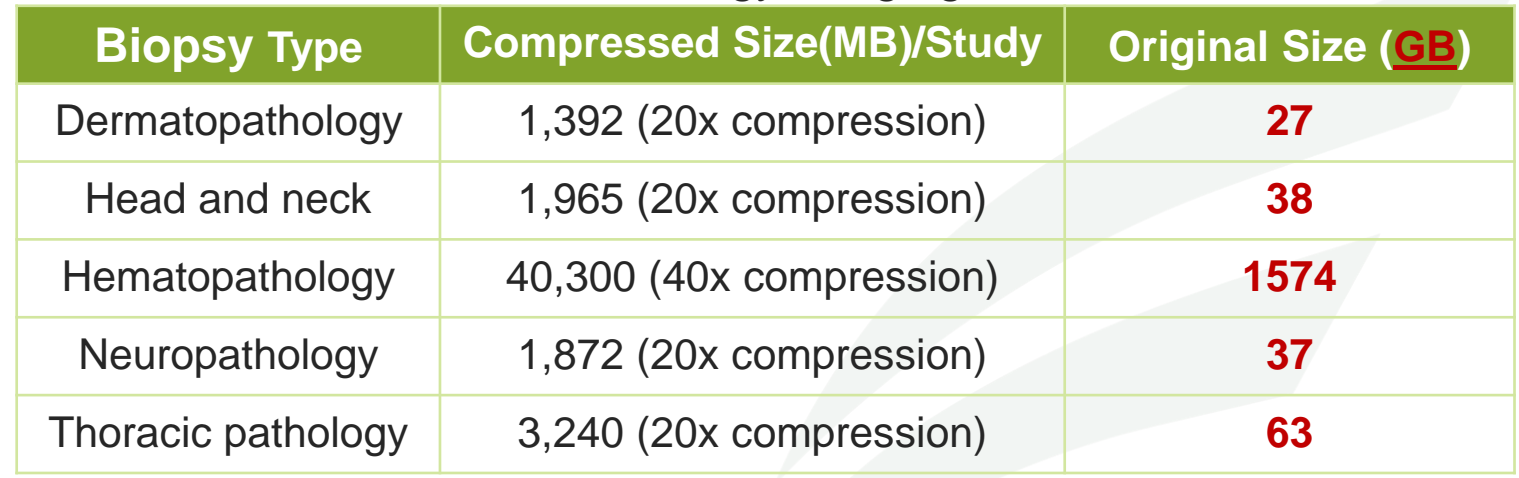

Talk by JQub@Mason Dr. Weiwen Jiang, ECE, GMU 7 | George Mason University [ref] Lauro, Gonzalo Romero, et al. "Digital pathology consultations—a new era in digital imaging, challenges and practical applications." *Journal of digital imaging* 26.4 (2013).

#### **Impossible in Classical But Possible in Quantum Computing**

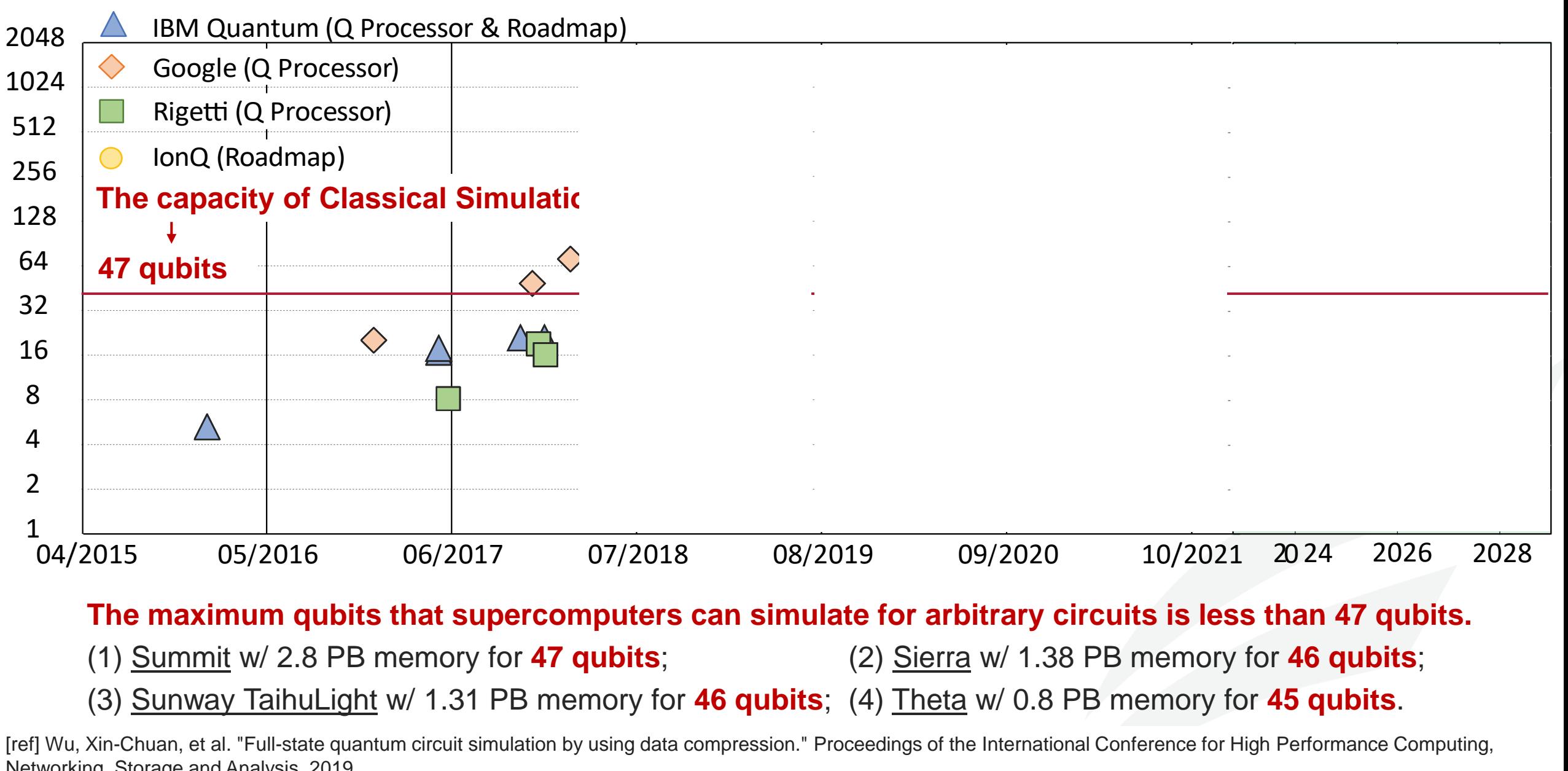

#### **The maximum qubits that supercomputers can simulate for arbitrary circuits is less than 47 qubits.**

- (1) Summit w/ 2.8 PB memory for **47 qubits**; (2) Sierra w/ 1.38 PB memory for **46 qubits**;
- 
- (3) Sunway TaihuLight w/ 1.31 PB memory for **46 qubits**; (4) Theta w/ 0.8 PB memory for **45 qubits**.

Talk by Juba by Journal by American Dr. Weight Dr. Weight Dr. Weight Dr. Weight Dr. Weight Dr. Weight Dr. Weight Dr. Weight Dr. Weight Dr. Weight Dr. Weight Dr. Weight Dr. Weight Dr. Weight Dr. Weight Dr. Weight Dr. Weight [ref] Wu, Xin-Chuan, et al. "Full-state quantum circuit simulation by using data compression." Proceedings of the International Conference for High Performance Computing,

#### **Our Works: Co-Design of Neural Networks and Quantum Circuit**

![](_page_8_Figure_1.jpeg)

9 | George Mason University

# **Outline**

- **■** Background
- **Perspective: Co-Design --- from**
- Built Design Stack from JQub
	- Quantum Neuron with Quantum Advantage: Quantum Flow
	- Quantum Neural Network Exploration: QF-Mixer
	- Quantum Pluse: VQP
	- Quantum Neural Network Compression: CompVQC
	- Quantum NN Library: QFNN
- Conclusion

![](_page_9_Picture_114.jpeg)

# **Quantum Neuron: QuantumFlow**

A Co-Design Framework of Neural Networks and Quantum Circuits Towards Quantum Advantage

**Published at Nature Communications 2021**

Presenter: Weiwen Jiang

![](_page_10_Picture_4.jpeg)

![](_page_10_Picture_5.jpeg)

Talk by JQub@Mason Dr. Weiwen Jiang, ECE, GMU

#### **Classical Bit vs. Quantum Bit**

#### **Classical Bit**

- 2 basic states **0**, **1** (OFF or ON)
- Mutually exclusive

**Quantum Bit (Qubit)**

- 2 basic states  $|0\rangle$ ,  $|1\rangle$  (ket 0, ket 1)
- Uses **superposition** of both states with "quantum" effect store information.
- Thus, it represents both  $|0\rangle$  and  $|1\rangle$  at the same time.

![](_page_11_Figure_8.jpeg)

 $\bullet$  0

 $X = 0$  or 1

#### **Multiple-Qubits System**

**2 Classical Bits** 00 **or** 01 **or** 10 **or** 11 **n bits for 1 value**  $x \in [0, 2<sup>n</sup> - 1]$ 

#### **2 Qubits**

 $c_{00}$  (00) and  $c_{01}$  (01) and  $c_{10}$  (10) and  $c_{11}$  (11)

> **n** bits for  $2^n$  values  $a_0, a_1, a_2, \cdots a_n$

 $|q_0\rangle = a_0|0\rangle + a_1|1\rangle$  $|q_1\rangle = b_0 |0\rangle + b_1 |1\rangle$ Qubits:  $q_0, q_1$  $|q_0, q_1\rangle = |q_0\rangle \otimes |q_1\rangle$  $= c_{00} |00\rangle + c_{01} |01\rangle + c_{10} |10\rangle + c_{11} |11\rangle$ 

$$
|q_0, q_1\rangle = |q_0\rangle \otimes |q_1\rangle = \binom{a_0}{a_1} \otimes \binom{b_0}{b_1}
$$

$$
= \binom{a_0 \times \binom{b_0}{b_1}}{a_1 \times \binom{b_0}{b_1}} = \binom{a_0 b_0}{a_1 b_0} = \binom{c_{00}}{c_{10}}
$$

Talk by JQub@Mason Dr. Weiwen Jiang, ECE, GMU

#### **Computation: Logic Gates vs. Quantum Logic Gates**

![](_page_13_Figure_1.jpeg)

#### **Computation: Logic Gates vs. Quantum Logic Gates**

![](_page_14_Figure_1.jpeg)

### **General U Gates**

#### Single-Qubit Gates

- Pauli operators: X, Y, Z Gates
- Hadamard gate: H Gate
- **General gate: U Gate**

$$
\mathbf{U}_{3}(\theta,\phi,\lambda) = \begin{pmatrix} \cos(\theta/2) & -e^{i\lambda}\sin(\theta/2) \\ e^{i\phi}\sin(\theta/2) & e^{i(\lambda+\phi)}\cos(\theta/2) \end{pmatrix}
$$

$$
\mathbf{U}_3 | \mathbf{0} \rangle = \begin{pmatrix} \cos(\theta/2) \\ e^{i\phi} \sin(\theta/2) \end{pmatrix} = \cos(\theta/2) | \mathbf{0} \rangle + e^{i\phi} \sin(\theta/2) | \mathbf{1} \rangle
$$

![](_page_15_Figure_7.jpeg)

#### **Two Paths of Quantum Machine Learning: Path 1 --- VQC**

![](_page_16_Figure_1.jpeg)

[ref] Sen, P., Bhatia, A.S., Bhangu, K.S. and Elbeltagi, A., 2022. Variational quantum classifiers through the lens of the Hessian. Plos one, 17(1), p.e0262346.

![](_page_16_Figure_3.jpeg)

#### |0⟩ |0⟩ |0⟩ |0⟩ … |0⟩  $U_p$   $\Box U_N(\theta_1) \Box U_N(\theta_2)$ **Linear**

#### **Pros:**

• Easy to **implement**

#### **Cons:**

- On intermediate-scale quantum devices,
- no works show that **performance** of QML can beat classical ML, *so far*.
- Have no **non-linear** in the network
- Incur **heavy overhead** for **non-linearity**

Talk by JQub@Mason Dr. Weiwen Jiang, ECE, GMU

17 | George Mason University

#### **Two Paths of Quantum Machine Learning: Path 2 --- Q Accelerator**

![](_page_17_Figure_1.jpeg)

#### **Pros:**

• Same Performance as Classical ML

#### **Questions:**

- How to design?
- Advantage?

### **QuantumFlow Answered Two Fundamental Questions Fundamental questions:**

• Can we use quantum gates to **correctly implement** neural functions?

![](_page_18_Figure_2.jpeg)

![](_page_18_Figure_3.jpeg)

• How to design quantum circuit to achieve **quantum advantage**?

$$
O = \delta \left( \sum_{i \in [0,N)} x_i \times W_i \right)
$$

where  $\delta$  is a quadratic function

Classical Computing:

Complexity of  $O(N)$ 

Quantum Computing:

Can we reduce complexity to

 $O(ploylogN)$ , say  $O(log^2N)$ ?

#### **Neural Network Accelerator Design from Classical to Quantum Computing**

![](_page_19_Figure_1.jpeg)

- (1) Data Pre-Processing (*PreP*)
- (2) HW Acceleration
- (3) Data Post-Processing (*PostP*)

(1) Data Pre-Processing (*PreP*)

- (2) HW/Quantum Acceleration
- (2.1) *U<sup>p</sup>* Quantum-State-Preparation
- (2.2) *U<sup>N</sup>* Quantum Neural Computation

(2.3) *M* Measurement

(3) Data Post-Processing (PostP)

*PreP* +  $U_p$  +  $U_N$  + M + PostP

20 | George Mason University

# **Hands-On: QuantumFlow**

A Co-Design Framework of Neural Networks and Quantum Circuits Towards Quantum Advantage

**Published at Nature Communications 2021**

Presenter: Zhepeng Wang

![](_page_20_Picture_4.jpeg)

Talk by JQub@Mason Dr. Weiwen Jiang, ECE, GMU

21 | George Mason University

#### *PreP* +  $U_p$  +  $U_N$  + *M* + *PostP* : Data Pre-Processing

- **Given:** (1) 28  $\times$  28 image, (2) the number of qubits to encode data (say Q=4 qubits in the example)
- Do: (1) downsampling from  $28 \times 28$  to  $2^Q = 16 = 4 \times 4$ ; (2) converting data to be the state vector in a unitary matrix
- **Output:** A unitary matrix,  $M_{16\times 16}$

![](_page_21_Picture_4.jpeg)

![](_page_21_Picture_224.jpeg)

![](_page_21_Picture_225.jpeg)

**Step 2: Formulate Unitary Matrix**

**Applying SVD method (See Listing 1 in ASP-DAC SS Paper)** Unitary matrix:  $M_{16\times 16}$ 

[SS] W. Jiang, et al. [When Machine Learning Meets Quantum Computers: A Case Study,](https://arxiv.org/pdf/2012.10360.pdf) ASP-DAC'21

#### *PreP* +  $U_p$  +  $U_p$  + *M* + *PostP* --- Data Encoding / Quantum State Preparation

- **Given:** The unitary matrix provided by *PreP, M*<sub>16×16</sub>
- **Do:** Quantum-State-Preparation, encoding data to qubits
- **Verification:** Check the amplitude of states are consistent with the data in the unitary matrix,  $M_{16\times16}$

Let's use a 2-qubit system as an example to encode a matrix  $M_{4\times4}$ 

![](_page_22_Figure_5.jpeg)

# **Hands-On Tutorial (1)**  $PreP + U_p$

![](_page_23_Picture_1.jpeg)

![](_page_23_Picture_2.jpeg)

### *PreP* +  $U_p$  +  $U_N$  + *M* + *PostP* --- **Neural Computation**

![](_page_24_Figure_1.jpeg)

- **Given:** (1) A circuit with encoded input data  $x$ ; (2) the trained binary weights  $w$  for one neural computation, which will be associated to each data.
- **Do:** Place quantum gates on the qubits, such that it performs  $\frac{(x*w)^2}{||x||}$ .
- **Verification:** Whether the output data of quantum circuit and the output computed using torch on classical computer are the same.

Target: 
$$
O = \left[\frac{\sum_i (x_i \times w_i)}{\sqrt{\|x\|}}\right]^2
$$

- **Assumption 1:** Parameters/weights (W<sub>0</sub> --- W<sub>N</sub>) are binary weight, either +1 or -1
- $\Sigma_i(m_i$  $\chi$ Step 3:  $0 = n^2$ • **Assumption 2:** The weight  $W_0 = +1$ , otherwise we can use  $-w$  (quadratic func.)

Step 1:  $m_i = x_i \times w_i$ 

Step 1:  $m_i = x_i \times w_i$ 

EX: 4 input data on 2 qubits

![](_page_25_Figure_3.jpeg)

![](_page_25_Figure_4.jpeg)

Step 1:  $m_i = x_i \times w_i$ 

EX: 4 input data on 2 qubits

![](_page_26_Figure_3.jpeg)

$$
w = \begin{bmatrix} +1 \\ +1 \\ +1 \\ -1 \end{bmatrix} \text{or} \begin{bmatrix} +1 \\ +1 \\ -1 \\ -1 \end{bmatrix} \text{or} \begin{bmatrix} +1 \\ -1 \\ -1 \\ -1 \end{bmatrix} \text{or} \begin{bmatrix} +1 \\ +1 \\ -1 \\ +1 \end{bmatrix} \text{or} \begin{bmatrix} +1 \\ -1 \\ -1 \\ +1 \end{bmatrix} \text{or} \begin{bmatrix} +1 \\ -1 \\ +1 \\ +1 \end{bmatrix}
$$

![](_page_26_Figure_5.jpeg)

Flip the sign of |11⟩

![](_page_26_Figure_7.jpeg)

Flip the sign of |01⟩

![](_page_26_Figure_9.jpeg)

Flip the sign of  $|10\rangle$ 

Talk by JQub@Mason **Dr. Weiwen Jiang, ECE, GMU** 

EX: 4 input data on 2 qubits

#### **Output**

 $\Sigma_i(m_i$ 

 $\mathcal{X}$ 

Step 2:  $n =$ 

![](_page_27_Picture_196.jpeg)

$$
= \frac{1}{\sqrt{\|x\|}} \left[\begin{array}{ccc} 1 & 1 & 1 & 1 \\ * & * & * & * \\ * & * & * & * \end{array}\right] \times
$$
  
note:  $||x|| = 2^N$ 

 $=$  **U**  $\times$ 

| $m_0$ | $ 00\rangle$ |
|-------|--------------|
| $m_1$ | $ 01\rangle$ |
| $m_2$ | $ 10\rangle$ |
| $m_3$ | $ 11\rangle$ |

**Input**

![](_page_27_Figure_6.jpeg)

Talk by JQub@Mason Dr. Weiwen Jiang, ECE, GMU

28 | George Mason University

Step 3:  $0 = n^2$  $q_0$  $q_1$ EX: 4 input data on 2 qubits i  $\sum (m_i)/\sqrt{||x||}$  | 1000)  $0$  |  $|001\rangle$ Do not care  $1 \mid |010\rangle$  $0$  |  $|011\rangle$ Do not care  $2 \mid |100\rangle$  $0$  |  $|101\rangle$ Do not care  $3 \mid |110\rangle$  $0$  |  $|111\rangle$ **Input** H H X X X  $\overline{O}$  $X^{\bigotimes 2}$ Do not care  $3 \mid |000\rangle$  $0$  |  $|001\rangle$ Do not care  $2 \mid |010\rangle$  $0$  |  $|011\rangle$ Do not care  $1 \mid |100\rangle$  $0$  |  $|101\rangle$  $\sum_{(m_i)/\sqrt{\|x\|}}$  | 110) i  $0$  |  $|111\rangle$ *CCX* Do not care  $|000\rangle$  $0$  |  $|001\rangle$ Do not care  $|010\rangle$  $0$  |  $|011\rangle$ Do not care  $|100\rangle$  $0$  |  $|101\rangle$  $0$  |  $|110\rangle$  $\sum_{(m_i) / \sqrt{||x||}} |111\rangle$ i **Output** Z Z **input**

$$
P\{O = |1\rangle\} = P\{|001\rangle\} + P\{|011\rangle\} + P\{|101\rangle\} + P\{|111\rangle\} = \left[\frac{\sum_{i}(m_{i})}{\sqrt{||x||}}
$$

Talk by JQub@Mason **Dr. Weiwen Jiang, ECE, GMU** 

2

# **Hands-On Tutorial (2)**  $PreP + U_p + U_N$

![](_page_29_Picture_1.jpeg)

![](_page_29_Picture_2.jpeg)

### **QuantumFlow Answered Two Fundamental Questions Fundamental questions:**

• Can we use quantum gates to **correctly implement** neural functions?

![](_page_30_Figure_2.jpeg)

![](_page_30_Figure_3.jpeg)

• How to design quantum circuit to achieve **quantum advantage**?

$$
O = \delta \left( \sum_{i \in [0,N)} x_i \times W_i \right)
$$

where  $\delta$  is a quadratic function

Classical Computing:

Complexity of  $O(N)$ 

Quantum Computing:

Can we reduce complexity to  $O( p \log log N)$ , say  $O(log^2 N)$ ?

#### **QuantumFlow Results**

![](_page_31_Figure_1.jpeg)

[ref] Tacchino, F., et al., 2019. An artificial neuron implemented on an actual quantum processor. *npj Quantum Information*, *5*(1), pp.1-8.

# **Quantum Neural Network: QF-Mixer**

Exploration of Quantum Neural Architecture by Mixing Quantum Neuron Designs

![](_page_32_Picture_2.jpeg)

**Published at IEEE/ACM International Conference on Computer-Aided Design 2021**

Presenter: Zhepeng Wang

![](_page_32_Picture_5.jpeg)

Talk by JQub@Mason Dr. Weiwen Jiang, ECE, GMU

33 | George Mason University

#### **Challenges**

![](_page_33_Figure_1.jpeg)

**Different operators/neurons in classical computing can be connected seamlessly.**

![](_page_33_Figure_3.jpeg)

### **Connect different quantum neurons may incur high overhead; will not be seamless.**

Talk by JQub@Mason **Dr. Weiwen Jiang, ECE, GMU** 35 | George Mason University

#### **QF-MixNN**

▪ **VQC and QuantumFlow are complementary to each other and can be mixed.**

![](_page_34_Figure_2.jpeg)

![](_page_34_Figure_3.jpeg)

#### **QF-MixNN Achieves the Best Accuracy on MNIST**

![](_page_35_Picture_74.jpeg)

- **Non-linearity is important**. A linear decision boundary is not sufficient for complicated tasks.
- **Real-valued weight is helpful**. It increases the representation capability of QNN significantly.

- Achieve **highest accuracy** for full set of MNIST dataset
- **QF-MixNN** takes the advantage of both **VQC-based QNN** and **QF-Net** from Quantumflow.

# **Quantum Pulse: VQP**

Variational Quantum Pulse Learning

**Published at IEEE Quantum Week 2022**

Presenter: Zhiding Liang

![](_page_36_Figure_4.jpeg)

## Why pulse learning?

![](_page_37_Picture_1.jpeg)

- Variational quantum circuit (VQC) shows the potential on ML tasks on explore search space due to the property.
- Compared to the VQC, VQP has more parameters that learnable.
- Compared to the VQC, VQP avoid partial of noise from decoherence error.
- Compared to the VQC, VQP directly change the physical parameters on physical

pulses. Thus, gain the flexible on the control.

![](_page_37_Figure_7.jpeg)

### Why pulse learning?

пшшш

![](_page_38_Picture_1.jpeg)

![](_page_38_Figure_2.jpeg)

![](_page_39_Figure_0.jpeg)

### Optimization Framework?

пиши

![](_page_39_Picture_2.jpeg)

# Why pulse learning?

![](_page_40_Picture_1.jpeg)

![](_page_40_Picture_18.jpeg)

![](_page_40_Picture_19.jpeg)

### Experiment Result

![](_page_41_Picture_1.jpeg)

![](_page_41_Picture_30.jpeg)

,,,,,,,,,,,,,,,,,,,,,,,,,,,,,,,,,,

Achieves higher accuracy under same condition

![](_page_41_Picture_31.jpeg)

- VQC with more gates has - similar performance in - terms of accuracy

# Challenge for Pulse Learning

![](_page_42_Picture_1.jpeg)

- 1. Non-gradient-based optimizer has randomness when parameter in high dimensional space.
- 2. Qiskit pulse simulator is not efficient, e.g., need around 3 mins to finish a 9-gate circuit.

![](_page_42_Picture_63.jpeg)

This table shows the VQC with gradientbased algorithm and VQP with Bayesian optimization framework, both for same machine learning task.

#### Solution and future task:

- 1. Improvement on optimization process.
- 2. Developing an efficient and differentiable pulse simulator.

Gradient based algorithm shows advantages than BO based.

# **CompVQC**

Quantum Neural Network Compression

<https://arxiv.org/pdf/2207.01578.pdf>

Presenter: Weiwen Jiang

![](_page_43_Picture_4.jpeg)

Talk by JQub@Mason Dr. Weiwen Jiang, ECE, GMU

45 | George Mason University

### **Compression: From Classical To Quantum**

• Pruning and Quantization in Classical ML

![](_page_44_Picture_2.jpeg)

![](_page_44_Figure_3.jpeg)

![](_page_44_Picture_4.jpeg)

![](_page_44_Figure_5.jpeg)

• Pruning and Quantization in Quantum ML

![](_page_44_Figure_7.jpeg)

**Pruning:** Not only 0 can be pruned, but also 2pi, 4pi, etc. • **Quantization:** Different quantization level may have different cost

Talk by JQub@Mason **Dr. Weiwen Jiang, ECE, GMU** 

#### **Quantum Compression is Compilation Aware**

![](_page_45_Figure_1.jpeg)

#### **CompVQC Framework**

![](_page_46_Figure_1.jpeg)

#### **Results**

![](_page_47_Figure_1.jpeg)

• CompVQC can maintain high accuracy with **<1% accuracy loss**

• CompVQC can reduce circuit length by **2.5X**

# **Quantum NN Library: QFNN**

QuantumFlow Neural Network (QFNN) API

**IEEE OUANTUM WEEK** 

**IEEE International Conference** on Quantum Computing and Engineering - QCE21

**Released at IEEE International Conference on Quantum Computing and Engineering**

Presenter: Weiwen Jiang

![](_page_48_Figure_6.jpeg)

[https://github.com/JQub/QuantumFlow\\_Tutorial](https://github.com/JQub/QuantumFlow_Tutorial) (Source Code of All Hands-On in Tutorial)

<https://github.com/JQub/qfnn> (Source Code of QFNN API & Place to post Issues)

![](_page_48_Picture_10.jpeg)

<https://pypi.org/project/qfnn/> (Package of QFNN on PYPI) <https://libraries.io/pypi/qfnn/> (QFNN on Libraries.io)

### **Open-Source Quantum NN Library: QFNN**

# Qiskit + C PyTorch + C untumFlow

![](_page_49_Picture_38.jpeg)

#### <https://jqub.ece.gmu.edu/categories/QF/qfnn/index.html> <https://github.com/jqub/qfnn>

![](_page_49_Picture_4.jpeg)

Go

#### **Example 1: QuantumFlow**

Sub module of qfnn.qf\_circ

• Given: (1) Number of input neural $2^{\mathcal{N}}$ ; (2) number of output neuron  $\mathcal{M}$ ;

(3) input  $\mathcal{I}$ ; (4) weights  $\mathcal{W}$ ; (5) an empty quantum circuit  $\mathcal{C}$ 

- **Do:** (1) Encode inputs to the circuit; (2) embed weights to the circuit; (3) do accumulation and quadratic function
- **Output:** (1) Quantum circuit  $C$  with  $M$  output qubits

```
#create circuit
circuit = QuantumCircuit()
#init circuit, which is corresponding to a neuron with 4 qubits and 2 outputs
u layer = U LYR Circ(4, 2)#create qubits to be invovled
inps = u_layer.add_input_qubits(circuit)
aux =u_layer.add_aux(circuit)
u layer out qubits = u layer.add out qubits(circuit)
#add u-layer to your circuit
                                                                        \mathcal M\mathcal W and \mathcal I\mathcal C{\mathcal N} for 2^{\mathcal N} data
```
u layer.forward(circuit,binarize(weight 1),inps,u layer out qubits,quantum matrix,aux)

```
void recursive (G,R,k)if (R < 2^{k-2}){
           recursive(G, R, k - 1); // Case 1 in the third step
     else if (R == 2^{k-1}){
          G.append(PG_{2k-1}); // Case 2 in the third step
           return:
     \left| else\right|G.append(PG_{2k-1});recursive(G,2<sup>k-1</sup> - R,k - 1); // Case 3 in the third step
// Entry of weight mapping algorithm
set main(R, k)Initialize empty set G;
     recursive(G,R,k);
     return G
```
Algorithm 4: QF-Map: weight mapping algorithm **Input:** (1) An integer  $R \in (0, 2^{k-1}]$ ; (2) number of qbits k;

**Output:** A set of applied gate  $G$ 

#### #show your circuit

 $c$  circuit.draw('text', fold=300)

#### **Example 2: Variational Quantum Circuits**

Sub module of qfnn.qf\_circ

- **Given:** (1) Number of input qubits  $\mathcal{N}$ ; (2) weights  $\mathcal{W}$ ; (3) a quantum circuit  $\mathcal{C}$  with input data having been encoded
- **Do:** (1) embed weights  $W$  to the circuit;
- **Output:** (1) Quantum circuit  $C$  with measurements

![](_page_51_Figure_6.jpeg)

```
circuit.draw('text',fold=300)
```
# **Example 3: An artificial neuron implemented on an actual quantum processor**

U,

Sub module of qfnn.qf\_circ

**Given:** (1) Number of input qubits  $\mathcal{N}$ ; (2) number of output neuron  $\mathcal{M}$ ;

(3) a quantum circuit  $\mathcal C$  with input data having been encoded

- **Do:** (1) embed weights to the circuit; (2) do accumulation and quadratic function
- **Output:** (1) Quantum circuit  $\mathcal C$  with  $\mathcal M$  output qubits

```
\mathcal{N} \mathcal{M}#define your input and repeat number
                                                                            |0\ranglef layer = F LYR Circ(4, 2)|0\rangle#add qubits to your circuit if needed
                                                                            |0\rangleaux = f_layer.add_aux(circuit)
f_layer_out_qubits = f_layer.add_out_qubits(circuit)
#add f-layer to your \mathcal{C}_{\text{circuit}} \qquad \qquad \mathcal{W}f layer.forward(circuit,binarize(weight 1),inputs,f layer out qubits, None, aux)
```

```
c circuit.barrier()
  circuit.draw('text',fold=300)
```
 $X^{\otimes N}$ 

 $U_w$ 

# **Outline**

- Background
- **Perspective: Co-Design --- from Classical to Quantum**
- **Example Built Design Stack** 
	- Quantum Neuron with Quantum Advantage: Quantum Flow
	- **E** Quantum NN Library: QFNN
	- Quantum Neural Network: QF-Mixer
	- Quantum Pluse: VQP

#### **Conclusion**

#### **Conclusion & Resources**

- How to build up quantum circuit for **neural networks** from scratch
- **Co-design stack** can build a better *quantum neural network accelerator*
- Along with the development of quantum computers and quantum neural networks, we will see **real-world applications** in the NISQ Era

![](_page_54_Picture_4.jpeg)

[https://github.com/JQub/QuantumFlow\\_Tutorial](https://github.com/JQub/QuantumFlow_Tutorial) (Source Code of All Hands-On in Tutorial)

<https://github.com/JQub/qfnn> (Source Code of QFNN API & Place to post Issues)

![](_page_54_Picture_7.jpeg)

<https://pypi.org/project/qfnn/> (Package of QFNN on PYPI) <https://libraries.io/pypi/qfnn/> (QFNN on Libraries.io)

![](_page_54_Picture_9.jpeg)

[https://jqub.ece.gmu.edu](https://jqub.ece.gmu.edu/) (JQub Website) <https://jqub.ece.gmu.edu/categories/QF> (News and **slides**) <https://jqub.ece.gmu.edu/categories/QF/qfnn/> (QFNN Documents)

![](_page_54_Picture_11.jpeg)

<https://www.nature.com/articles/s41467-020-20729-5>

![](_page_54_Picture_13.jpeg)

![](_page_54_Picture_14.jpeg)

<https://arxiv.org/pdf/2012.10360.pdf> <https://arxiv.org/pdf/2109.03806.pdf> <https://arxiv.org/pdf/2109.03430.pdf>

Talk by Joseph 2 Mason Dr. Weiwen Jiang, ECE, GMU

56 | George Mason University

# **Thank you!**

Talk by JQub@Mason Dr. Weiwen Jiang, ECE, GMU

57 | George Mason University

### **Goal: From AI Democratization to Quantum AI Democratization**

#### **Our Previous Contributions**

#### (Network-Accelerator Co-Design)

- Given: (1) Dataset; (2) Target Hardware, e.g., FPGA.
- Objective: Automated Search for NN and HW design
	- Maximize accuracy on the given dataset
	- Maximize hardware efficiency

#### Output: A pair of neural network and hardware design

![](_page_56_Figure_8.jpeg)

[ref] Jiang, Weiwen, et al. "Accuracy vs. efficiency: Achieving both through fpgaimplementation aware neural architecture search." *DAC 2019*.

#### **Quantum AI Democratization**

![](_page_56_Figure_11.jpeg)

Talk by JQub@Mason Dr. Weiwen Jiang, ECE, GMU

#### **Progress of Classical AI Democratization**

### **Google's Initial Contributions**

(Neural Architecture Search)

- NAS with RL (ICLR 2017)
- NAS with Para. Sharing (ICML 2018)
- NASNet (CVPR 2018)
- MNasNet (CVPR 2019)

![](_page_57_Picture_7.jpeg)

![](_page_57_Picture_8.jpeg)

#### **Our Contributions**

(Network-Accelerator Co-Design)

- FNAS (DAC 2019, Best Paper Nomination, BPN)
- FPGA & Network (CODES+ISSS 2019, BPN)
- NANDS for NoC (ASP-DAC 2020, BPN)
- FNAS+ (IEEE TCAD 2021 Best Paper Award)
- First place of 31st ACM SIGDA UBooth@DAC'21

**PI:** "Software Defined FPGA Hardware and Co-Exploration for Real-Time Applications", NSF IUCRC ASIC Center, **100K**, (Co-PI: Yiran Chen @ Duke) **Co-PI:** "RAPID: Collaborative Research: Independent Component Analysis Inspired Statistical Neural Networks for 3D CT Scan Based Edge Screening of COVID-19", NSF IIS, **98K**, (PI: Prof. Yiyu Shi)

**Co-PI:** "Hardware/Software Co-Exploration of Multi-Modal Neural Architectures Targeting AR/VR Glasses", Facebook Research Funding, **75K**, (PI: Prof. Yiyu Shi)

…

Talk by JQub@Mason Dr. Weiwen Jiang, ECE, GMU

**George Mason University** 

 $\boxed{\textbf{U}}$ 

#### **QuantumFlow: Taking NN Property to Design QC**

 $[0, 0.59, 0, 0, 0, 0.07, 0, 0, 0.66, 0.33, 0.33, 0, 0, 0, 0]$ <sup>T</sup>

![](_page_58_Figure_3.jpeg)

$$
(v_o; v_{x1}; v_{x2}; ...; v_{xn}) \times \begin{pmatrix} 1 \\ 0 \\ 0 \end{pmatrix} = (v_0)
$$

 $S1 = [0, 0.59, 0, 0, 0, 0.07, 0, 0, 0.66, 0.33, 0.33, 0, 0, 0, 0]^T$ 

#### **S1 -> S2:**

 $W = [+1, -1, +1, +1, -1, -1, +1, +1, +1, -1, -1, +1, +1, -1, +1, +1]^T$ |0000> |0001> |0010> |0011> |0100> |0101> |0110> |0111> |1000> |1001> |1010> |1011> |1100> |1101> |1110> |1111>  $S2 = [0, -0.59, 0, 0, -0, -0.07, 0, 0, 0, -0.66, -0.33, 0.33, 0, -0, 0, 0]^T$ 

![](_page_58_Figure_8.jpeg)

![](_page_58_Figure_9.jpeg)

#### **Implementation 2:**

![](_page_58_Figure_11.jpeg)

[ref] Tacchino, F., et al., 2019. An artificial neuron implemented on an actual quantum processor. npj Quantum Information, 5(1), pp.1-8.

### **QuantumFlow: Quantum Neuron Optimization**

![](_page_59_Figure_1.jpeg)

#### **Property from NN**

- The **weight order** is not necessary to be fixed, which can be adjusted if the order of inputs are adjusted accordingly
- **Benefit:** No need to require the positions of sign flip are exactly the same with the weights; instead, only need the number of signs are the same.

![](_page_59_Figure_5.jpeg)

![](_page_59_Figure_6.jpeg)

 $S1 = [0, 0.59, 0, \mathbf{0}, \mathbf{0}, 0.07, 0, 0, 0.66, \mathbf{0}, \mathbf{33}, \mathbf{0}, \mathbf{33}, 0, 0, 0, 0]^T$  $S1' = [0, 0.59, 0, \mathbf{0.33}, 0.33, 0.07, 0, 0, 0.66, \mathbf{0, 0, 0}, 0, 0, 0]^T$ ori fin **+ - - + - + + -**

### **QuantumFlow: Quantum Neuron Optimization**

![](_page_60_Figure_1.jpeg)

![](_page_60_Picture_122.jpeg)

#### **Used gates and Costs**

![](_page_60_Picture_123.jpeg)

**Worst case: all gates**

![](_page_60_Picture_6.jpeg)